# RELATIONAL DATABASE DESIGN VIA ER MODELLING

CHAPTER 9 (6/E) CHAPTER 7 (5/E)

### LECTURE OUTLINE

- Relational Database Design Using ER-to-Relational Mapping
	- Algorithm to convert the basic ER model constructs into relations
- **Mapping EER Model Constructs to Relations** 
	- Additional steps for EER model

### RECALL (BASIC) ER DIAGRAM

#### Figure 9.1

The ER conceptual schema diagram for the COMPANY database.

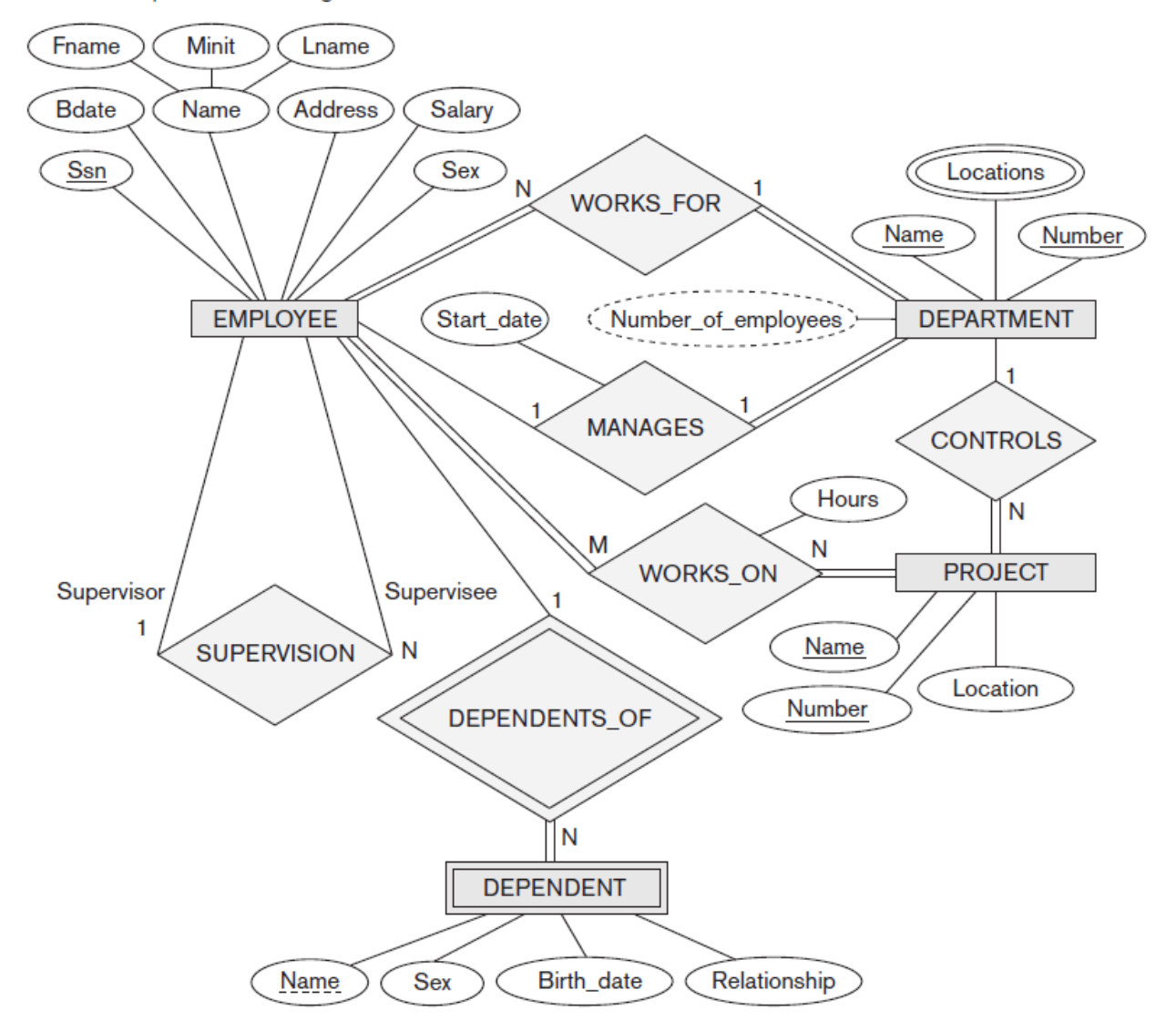

### END GOAL: RELATIONAL MODEL

#### **EMPLOYEE**

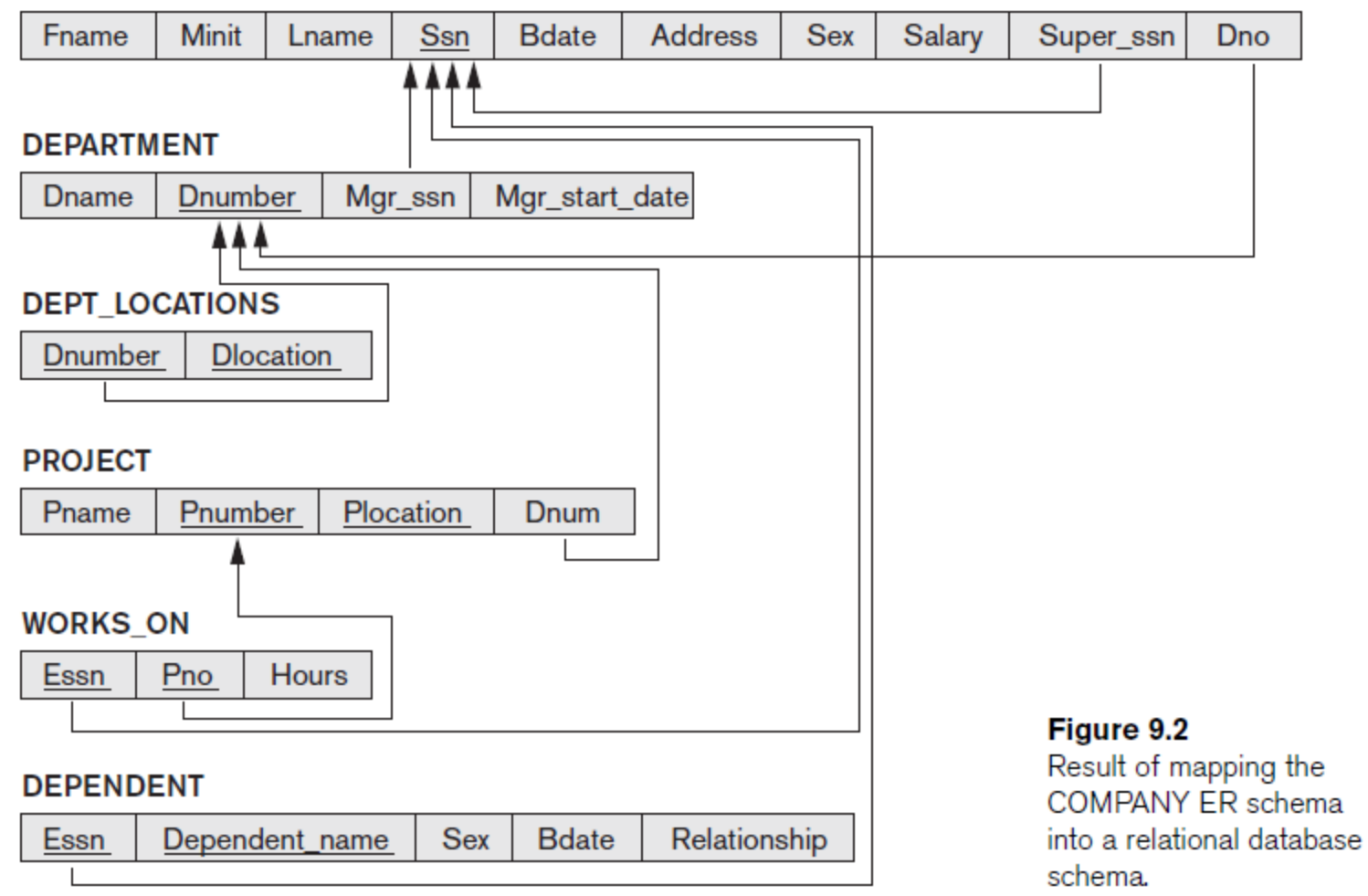

**4**

# STEP 1: MAP REGULAR ENTITY TYPES

- For each regular entity type, create a relation schema *R* that includes all the single-valued attributes of *E*
	- "Flatten" composite attributes
	- Example renames some attributes (e.g., Dname), but not needed
	- Pick one of the keys as "primary key" and declare the rest to be unique
	- Called **entity relations**
	- Each tuple represents an entity instance
	- $(a)$ **EMPLOYEE**

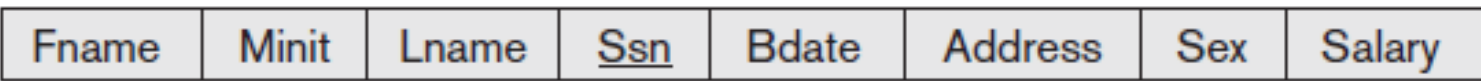

### **DEPARTMENT**

Dnumber Dname

### **PROJECT**

Plocation Pname Pnumber

# STEP 2: MAP WEAK ENTITY TYPES

- For each weak entity type, create a relation schema *R* and include all single-valued attributes of the weak entity type *and of the identifying relationship* as attributes of *R*
	- Include primary key attribute of identifying entity as foreign key attribute of *R*
	- Primary key of *R* is primary key of identifying entity together with partial key from *R*
- Omit the identifying relationship when subsequently translating (other) relationship types to relation schemas

#### $(b)$ **DEPENDENT**

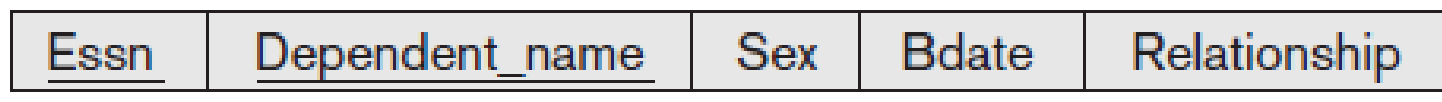

# STEP 3: MAP BINARY 1:1 RELATIONSHIP TYPES

- For each binary 1:1 relationship type *R*, identify relation schemas that correspond to entity types participating in *R*
	- Apply one of three possible approaches:
		- **Foreign key approach**
			- Add primary key of one participating relation as foreign key attribute of the other, which will also represent *R*
				- If only one side is *total*, choose it to represent *R (why?)*
			- Declare foreign key attribute as unique
		- **Merged relationship approach**
			- Combine the two relation schemas into one, which will also represent *R*
			- Make one of the primary keys "unique" instead
		- **Cross-reference** or **relationship relation approach**
			- Create new relation schema for *R* with two foreign key attributes being copies of both primary keys
			- Declare one of the attributes as primary key and the other one as unique
	- Add single-valued attributes of relationship type as attributes of *R*

### STEP 4: MAP BINARY 1:N RELATIONSHIP TYPES

### **Foreign key approach**

- Identify relation schema *S* that represents participating entity type at *N*-side of 1:*N* relationship type
- Include primary key of other entity type (1-side) as foreign key in *S*

### **Relationship relation approach**

- Create new relation schema for *S* with two foreign key attributes being copies of both primary keys
- Declare the foreign key attribute for the relation schema corresponding to the participating entity type *on the N-side* as primary key
- Include single-valued attributes of relationship type as attributes of S

### **EMPLOYEE**

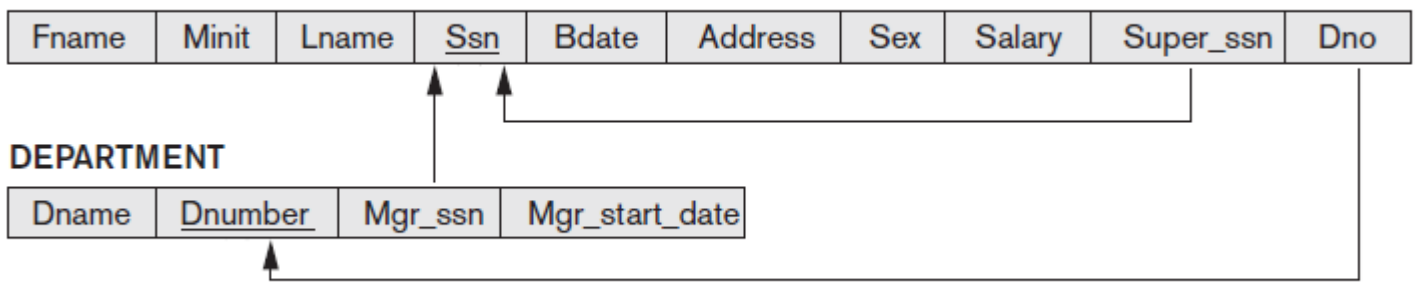

### STEP 5: MAP BINARY M:N AND HIGHER ORDER RELATIONSHIP TYPES

- For each binary *M*:*N* relationship type or ternary or higher order relationship type, create a new relation *S* 
	- Include primary key of participating entity types as foreign key attributes in *S*
	- Make all these attributes primary key of *S*
	- Include any simple attributes of relationship type in *S*

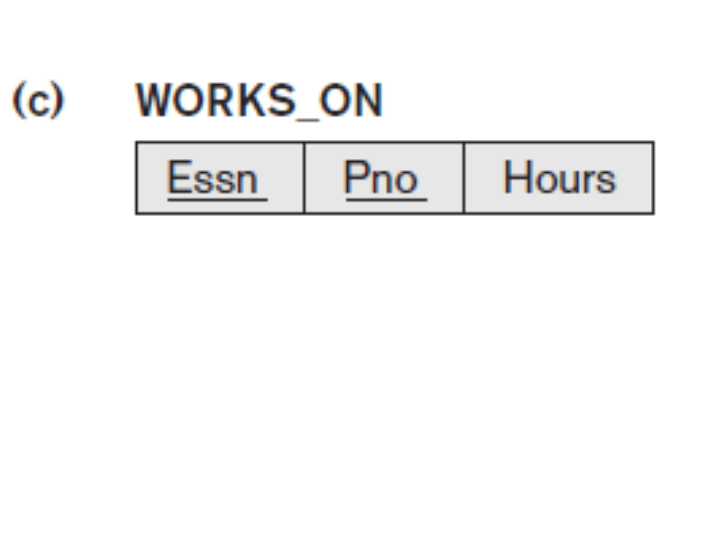

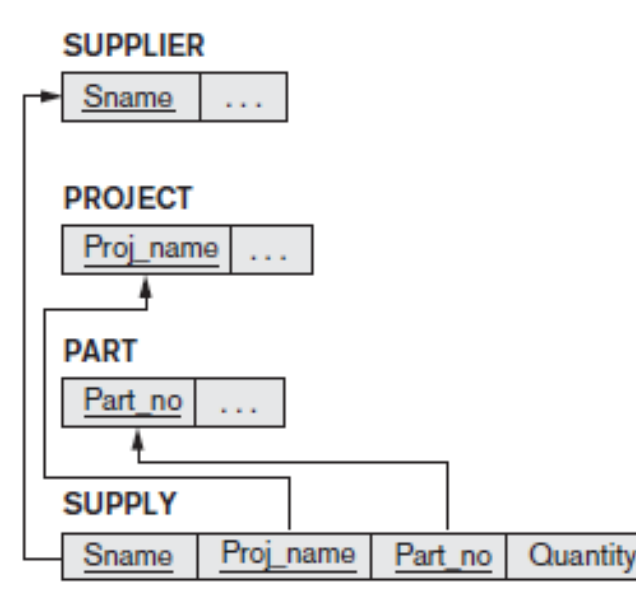

### STEP 6: MAP MULTIVALUED ATTRIBUTES

- For each multivalued attribute
	- Create new relation *R* with attribute to hold multivalued attribute values
		- If multivalued attribute is composite, include its simple components
	- Add attribute(s) for primary key of relation schema for entity or relationship type to be foreign key for *R*
	- Primary key of *R* is the combination of all its attributes
		- $(d)$ **DEPT\_LOCATIONS**

Dnumber **Dlocation** 

# OPTIONS FOR MAPPING SPECIALIZATION OR GENERALIZATION

- For *any* specialization (total or partial, disjoint or overlapping)
	- Separate relation per superclass and subclasses
	- Single relation with at least one attribute per subclass
		- Introduce a Boolean attribute if none specific for subclass

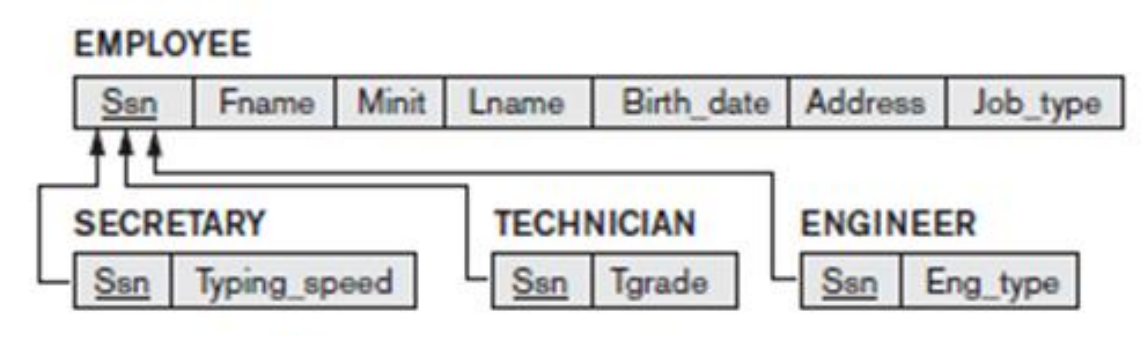

or

### **EMPLOYEE**

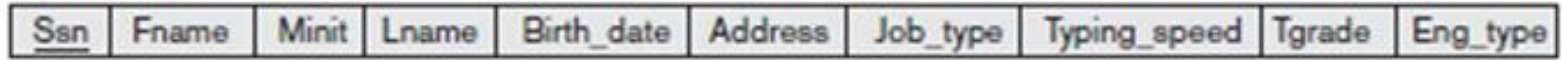

# SPECIALIZATION OPTIONS (CONT'D)

- For *total specializations* (and generalizations) *only*
	- Separate relation per subclass relations only
		- Overlapping subclasses will result in multiple tuples per entity
- For *disjoint specializations only*
	- Single relation with one type attribute
		- **Type** or **discriminating attribute** indicates subclass of tuple
		- Might require many NULL values if several specific attributes exist in subclasses

### MAPPING UNION TYPES

- **Create relation** schema to represent union type (generalization)
- **Specify a new key** attribute
	- **Surrogate key**
- Example: *Owner* and *Registered Vehicle*

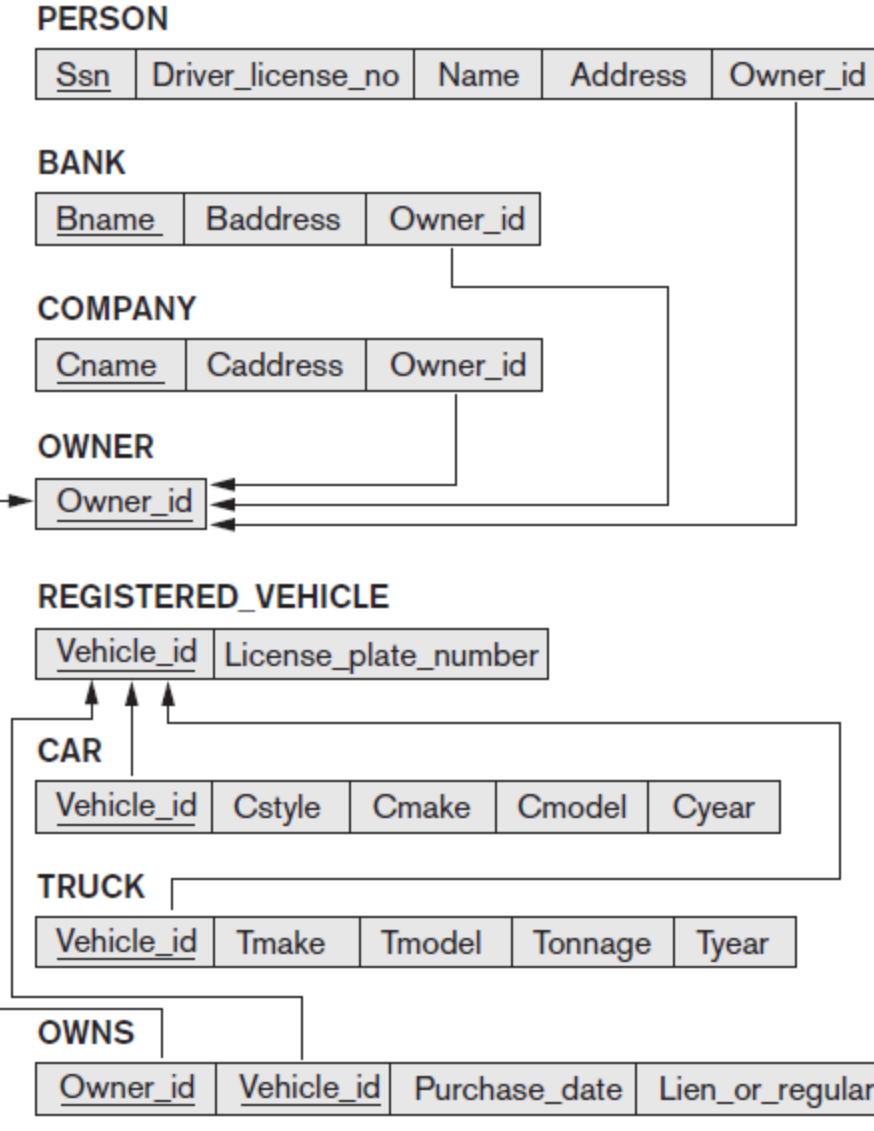

### LECTURE SUMMARY

**Algorithm for ER-to-relational mapping** 

Correspondence between ER and Relational Models Table 9.1

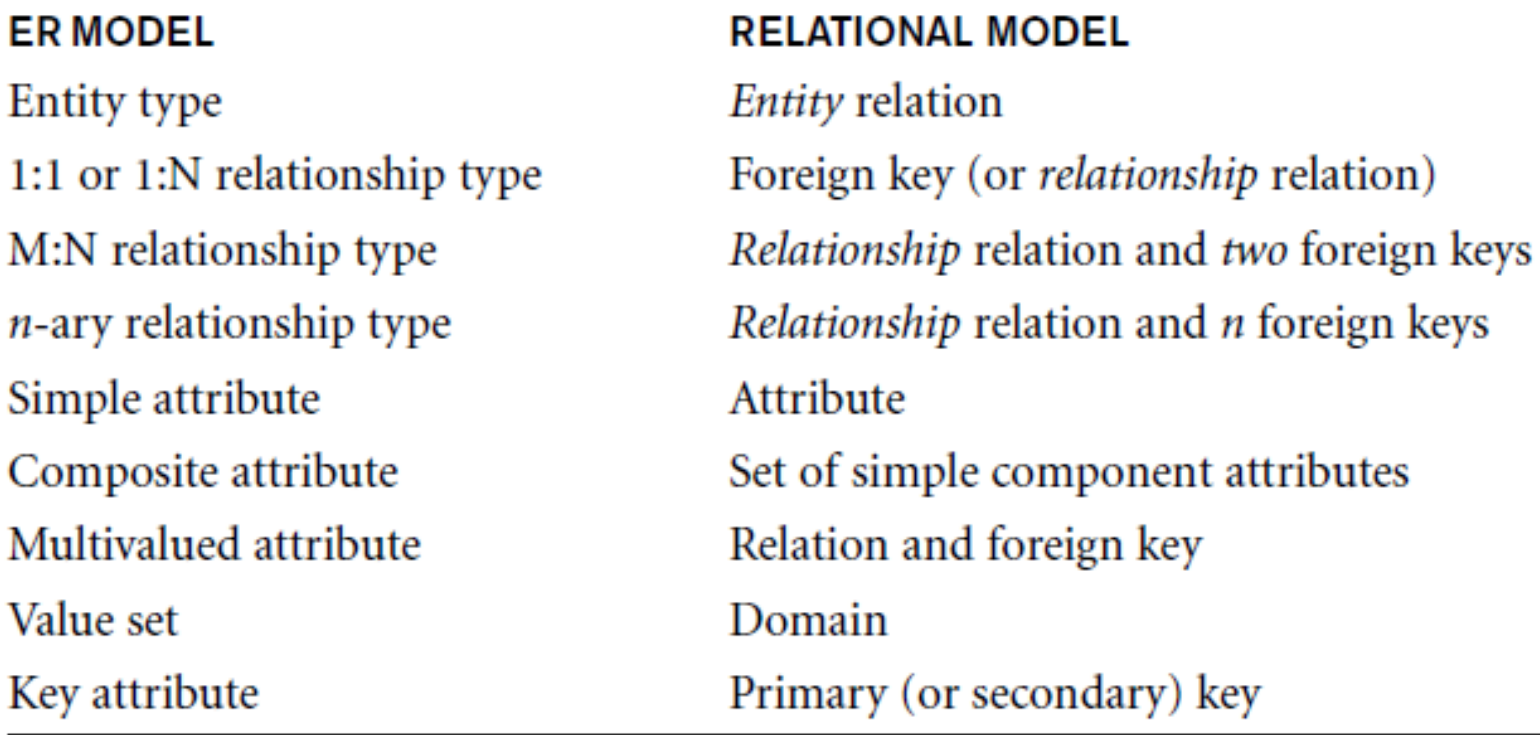

**Extensions for mapping constructs from EER model into relational** model

### EXERCISE

Translate the following ER Diagram into a relational database schema.

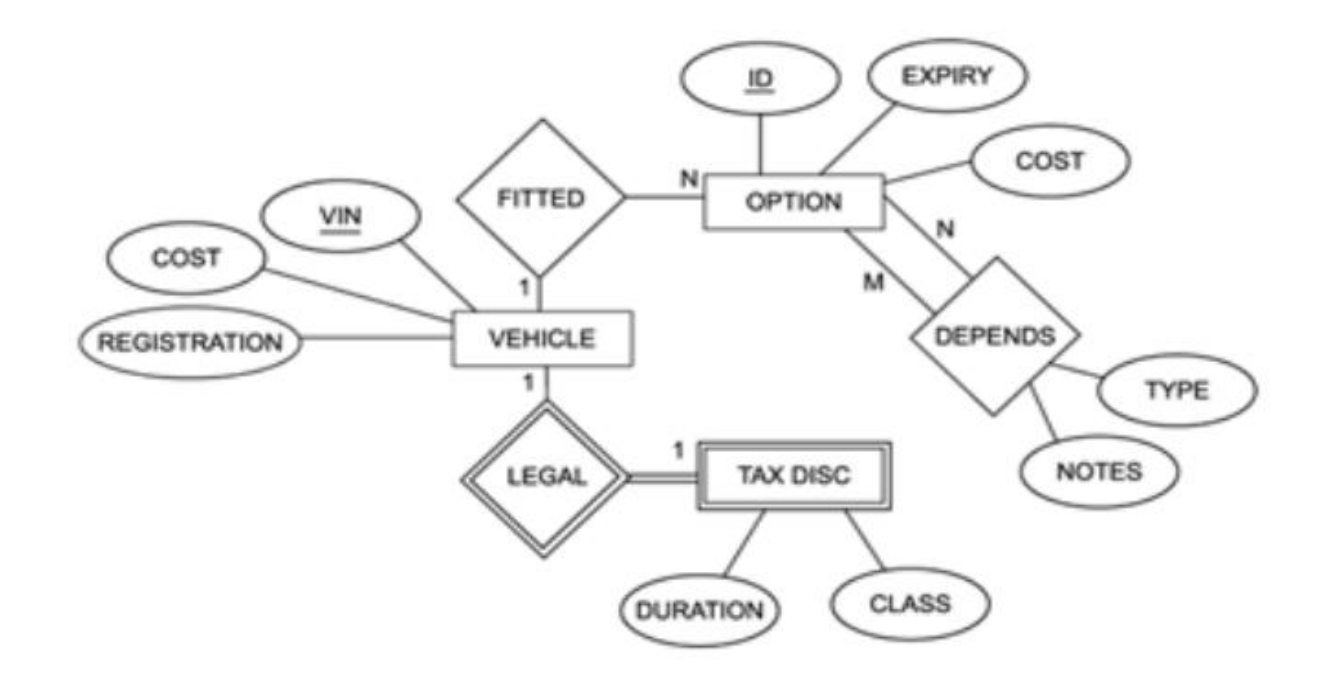

### EXERCISE

What ER Diagram might produce the following relational database schema?

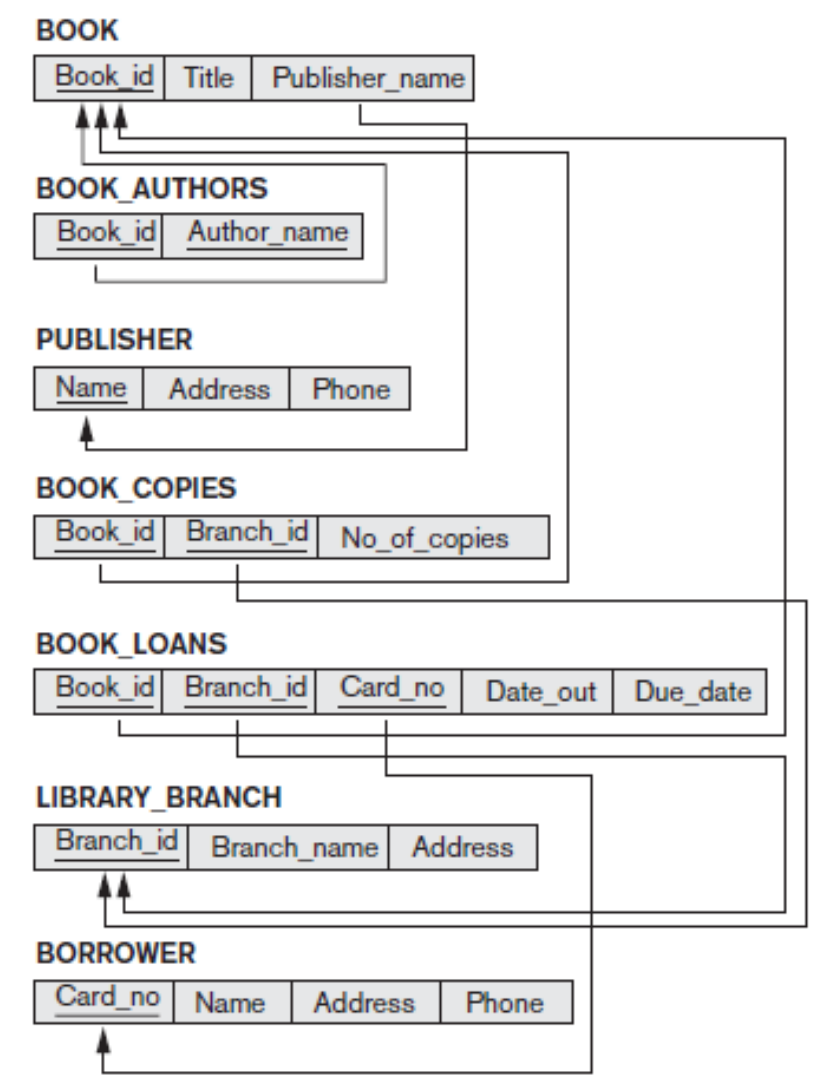

Figure 6.14 A relational database schema for a LIBRARY database.

**17**